# luabidi Bidirectional typesetting in LuaLTEX

Vafa Khalighi Arthur Reutenauer<sup>∗</sup>

JÜRGEN SPITZMÜLLER

2019/10/27 0.6

(PDF file generated on October 2, 2023)

## **Contents**

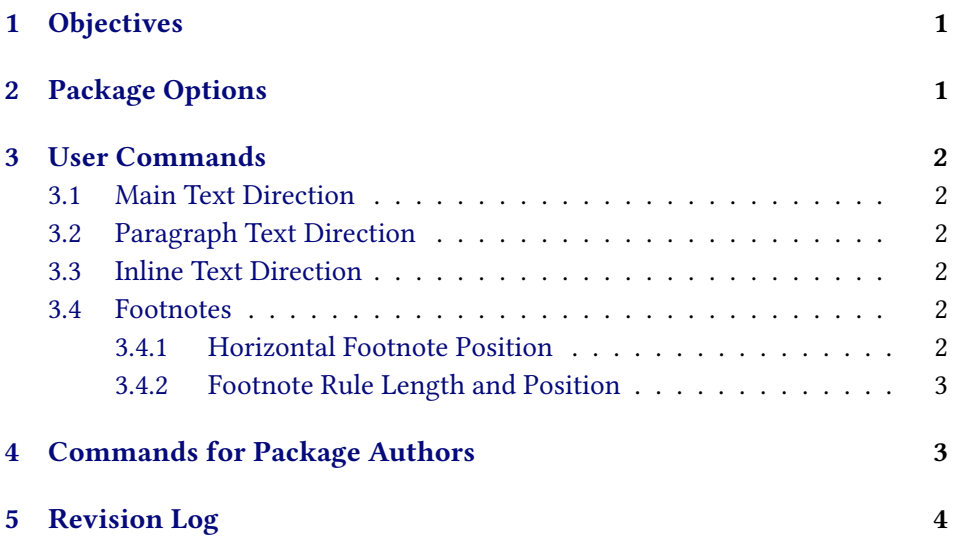

## <span id="page-0-0"></span>1 Objectives

Luabidi is an attempt to provide bidirectional writing support for the LuaT<sub>E</sub>X engine in the same vein as the bidi package<sup>1</sup> enables bidirectional writing with X<sub>T</sub>T<sub>E</sub>X. The most prominent user of this package is polyglossia<sup>2</sup> which uses luabidi with RTL languages and LuaTEX output (as opposed to bidi with XFIEX). Note,

<sup>1</sup>See <https://ctan.org/pkg/bidi>.

<sup>∗</sup>Current maintainer. Please submit bug reports and feature requests to [https://github.com/](https://github.com/bidi-tex/luabidi/issues) [bidi-tex/luabidi/issues](https://github.com/bidi-tex/luabidi/issues).

 $^{2}$ See <https://ctan.org/pkg/polyglossia>.

however, that luabidi is much more limited than bidi. Currently, only a very basic subset of the latter's features is supported.

## <span id="page-1-0"></span>2 Package Options

arabmaths By default, luabidi generates left-to-right maths. If you would like to have right-to-left maths, use this option.

textwidthfootnoterule expands the footnote rule to the whole text width.

autofootnoterule sets the footnote rule right or left aligned, depending on the direction of the first footnote that follows the rule (i.e., that comes on the current page).

## <span id="page-1-1"></span>3 User Commands

## <span id="page-1-2"></span>3.1 Main Text Direction

By default, the main directionality of the document is left-to-right. To change it to right-to-left, use the switch

#### \setRTLmain \setRTLmain

This is advisable if your document consists mainly of right-to-left text.

#### <span id="page-1-3"></span>3.2 Paragraph Text Direction

To change directionality for paragraphs, you can use the following switches:

\setRTL \setRTL (alias: \setRL, \unsetLTR) changes paragraph direction to right-to-left.

\setRL \unsetLTR \setLTR (alias: \setLR, \unsetRTL) changes paragraph direction to left-to-right.

\setLTR Alternatively,you can also use the environments

```
\setLR
```
\unsetRTL RTL \begin{RTL} ... \end{RTL}

```
LTR
```
or

```
\begin{LTR}
...
\end{LTR}
```
#### <span id="page-2-0"></span>3.3 Inline Text Direction

To change directionality for text chunks inside paragraphs, use

\RLE \RLE{...} (alias: \RL) changes the directionality locally to right-to-left.

\RL<br>\LRE **\LRE{...}** (alias: \LR) changes the directionality locally to left-to-right. \LR

#### <span id="page-2-1"></span>3.4 Footnotes

 $v<sub>0.5</sub>$ 

 $v(0.5)$ 

#### <span id="page-2-2"></span>3.4.1 Horizontal Footnote Position

Luabidi provides two additional footnote commands in addition to standard  $\R$ TLfootnote \footnote: \RTLfootnote ← and \LTRfootnote ←. The standard \footnote \LTRfootnote command thereby places the footnote always on the side that is currently the origin of direction: on the left side of the page in LTR paragraphs and on the right in RTL paragraphs.

> \LTRfootnote, in contrast, always places the footnote on the left side, notwithstanding the current directionality. \RTLfootnote always places it on the right side. Like \footnote, \RTLfootnote and \LTRfootnote have an optional argument to customize the number.

#### <span id="page-2-3"></span>3.4.2 Footnote Rule Length and Position

By default, the placement of the footnote rule depends on the main text directionality:

- In default mode (i.e., if \setRTLmain is not used), the footnote rule is always set left-aligned (as usual in LTR documents).
- $\rightarrow$  If the main direction is RTL (*i.e.*, if \setRTLmain is used), the footnote rule is always set right-aligned (as usual in RTL documents)

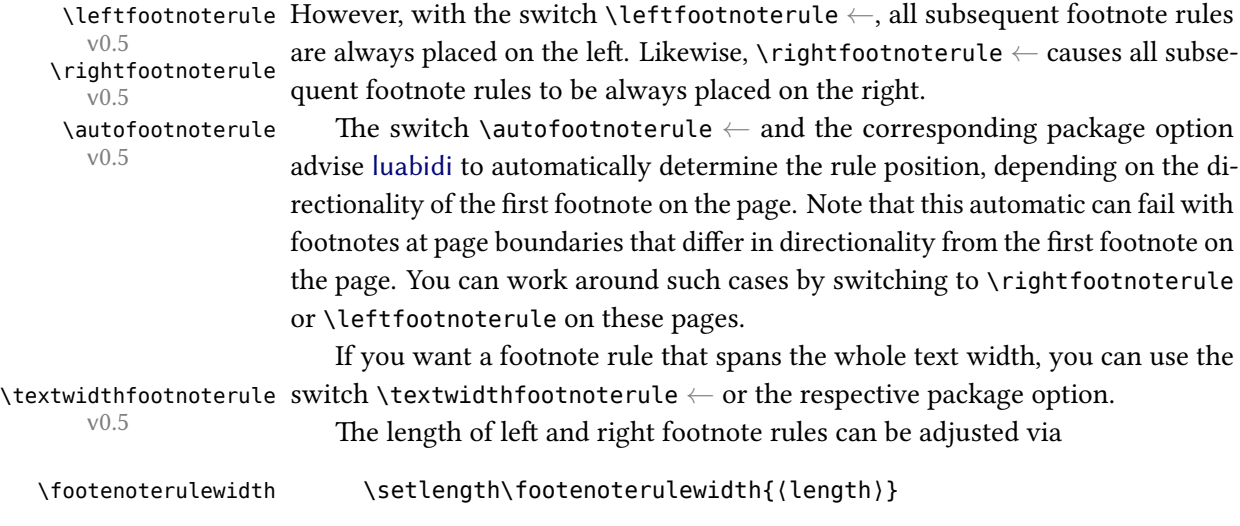

The predefined (length) is 0.4\columnwidth.

## <span id="page-3-0"></span>4 Commands for Package Authors

The following tests are provided to be used in packages:

```
\if@RTL \if@RTL determines whether the current paragraph direction is right-to-left.
```
\if@RTLmain \if@RTLmain determines whether the main direction is right-to-left.

The following macros are provided:

\@ensure@RTL **\@ensure@RTL{...}** Ensure that the argument is typeset RTL.

\@ensure@LTR **\@ensure@LTR{...}** Ensure that the argument is typeset LTR.

\@ensure@dir **\@ensure@dir{...}** (alias: \@ensure@maindir{...}) If used in RTL mode, the \@ensure@maindir argument is put inside \RLE, if used in LTR mode, the argument is output as is.

\hboxR **\hboxR{...}** ← Puts its argument in a RTL \hbox.

 $v<sub>0.5</sub>$ 

## <span id="page-3-1"></span>5 Revision Log

- v. 0.6 (2023/10/01) Fixing a bug in \RLE and \LRE; Switching \bodydir inside long RTL/LTR text; ensuring \bodydir and \pagedir are equal at shipout; patching lists to use a correct value of \shapemode; Setting \breakafterdirmode and \matheqdirmode to 1. Patch kindly provided by Udi Fogiel.
- v. 0.5 (2019/10/27) Add \RTLfootnote, \LTRfootnote, and \hboxR; fix autofootnoterule option; add \autofootnoterule, \leftfootnoterule, \rightfootnoterule and \textwidthfootnoterule; add manual.
- v. 0.4 (2019/08/24) Fix \@ensure@RTL.
- v. 0.3 (2019/07/10) Fix compatibility with recent LuaTEX (this version was never released to CTAN).
- v. 0.2 (2013/05/27) Fix additional files.
- v. 0.1 (2009/04/01) Initial release.